# **MBOXX\$ - Display extended Message Dialogue Box**

The MBOXX\$ routine can be used to display an extended Windows Message Dialogue Box with non-standard Microsoft buttons.

### **1. Invocation**

To display an extended message box code:

CALL MBOXX\$ USING *mx text*

where *mx* is a control block of the following format:

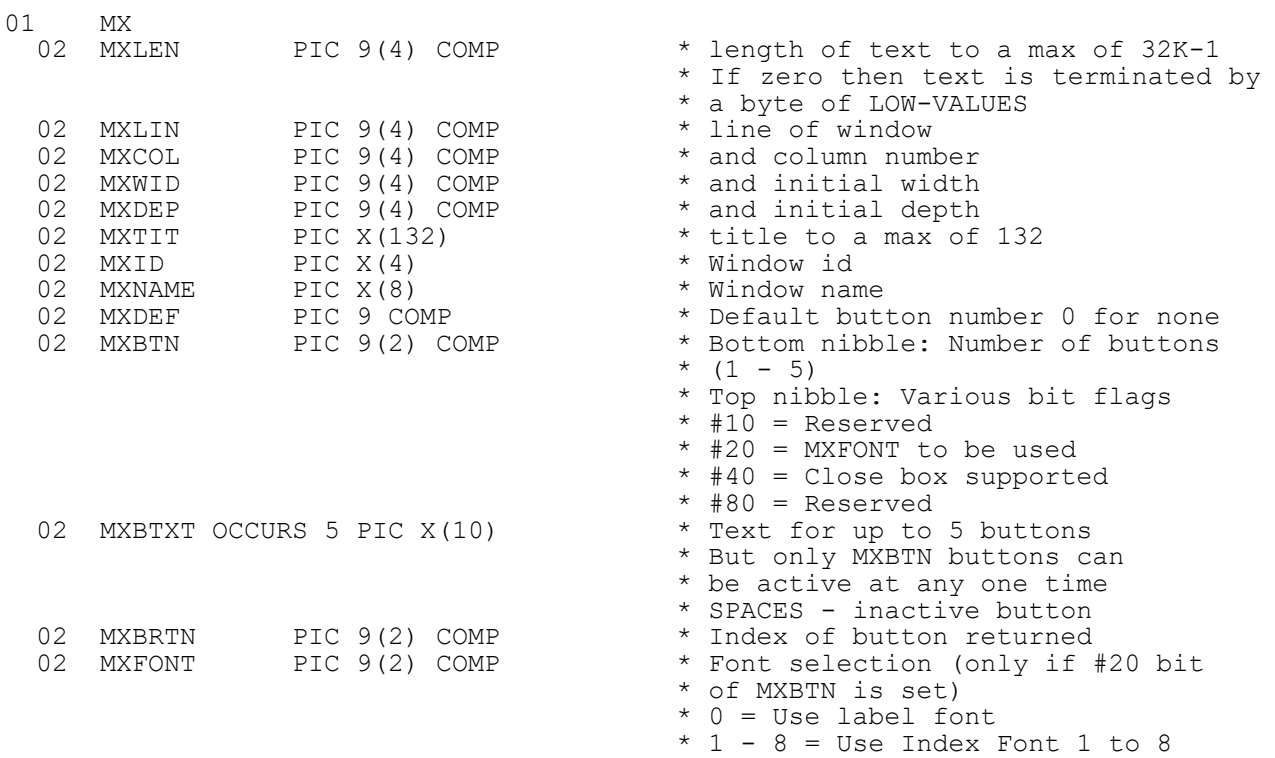

and *text* is a zero-terminated text-string.

## **2. STOP Codes and Exception Conditions**

The following STOP codes may be generated by MBOXX\$:

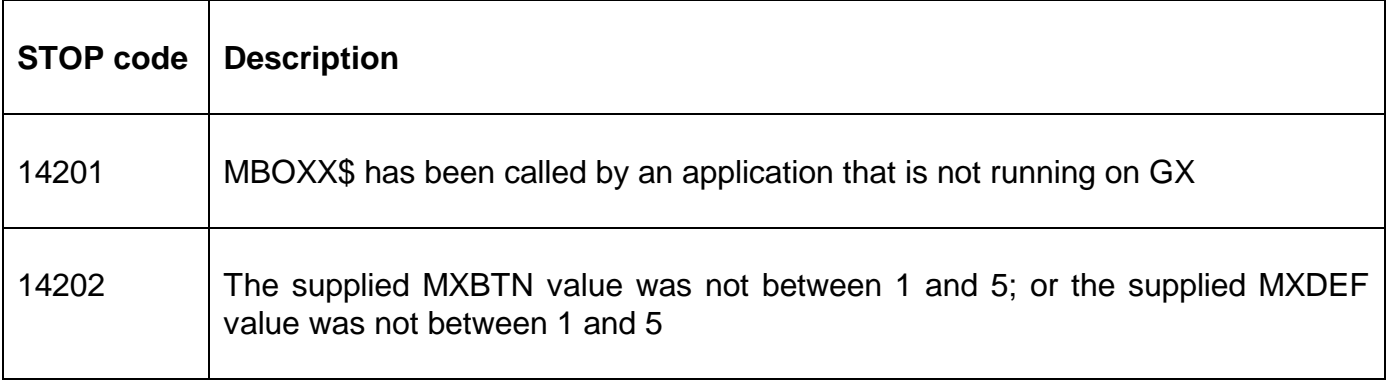

The following EXIT codes may be returned by MBOXX\$:

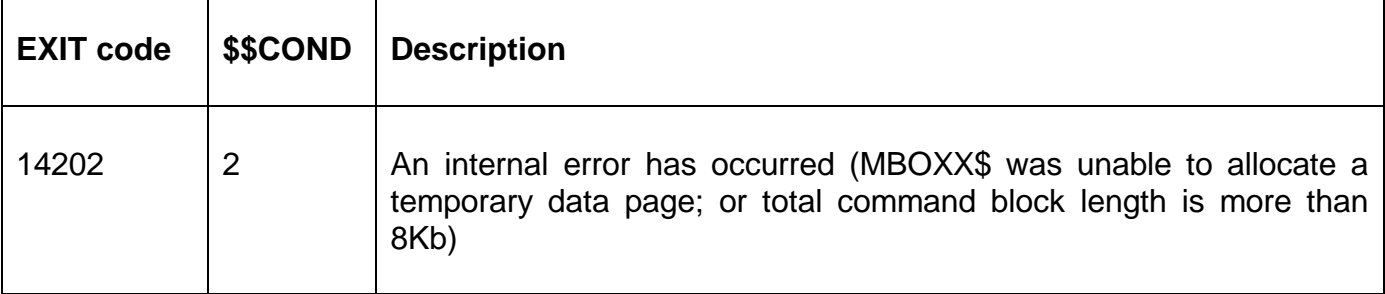

### **3. Programming Notes**

MBOXX\$ is only available when running on GX. Any attempt to use MBOXX\$ on a non-GX terminal will result in a STOP code.

The number of buttons **must** be specified. The index of the button selected will be returned in MXBRTN. If a button is set to SPACES it is regarded as an unintialised button and is not displayed.

MBOXX\$ can be used to display a Message Box with non-standard Windows buttons. The simpler MBOX\$ sub-routine can be used to display a Message Box with standard buttons.

For the combination of GSM SP-13, and later; and GX V3.2s, and later, it is possible to determine if Close-Box or <ESC> key have been used to cancel the MBOXX\$ window. This feature can be useful if it is not possible to designate one of the five user-configured buttons as the "cancel button". To enable the "detect cancel" feature, the #40 (64 decimal) bit of the MXBTN field must be set. The Close-Box or <ESC> key will be indicated by a value of 0 returned in MXBRTN.

User defined "Indexed Fonts" are only available with GSM SP-15, or later; and GX V3.3e, or later. When an Indexed Font in the range 1 to 8 is specified (in GXFONT), the actual font used is selected by "Settings/Indexed Fonts" menu option available with GX V3.3e, and later. Note that the MXFONT field is only used if the #20 (32 decimal) bit of the MXBTN field is set by the application.

## **4. Examples**

[EXAMPLES REQUIRED]

## **5. Copy-Books**

See copy-book "x\$" in copy-library S.SYS32. Note that this copy-book **MUST** be expanded using a SUBSTITUTING clause. For example:

COPY "x\$" SUBSTITUTING "MX"

#### **6. See Also**

MBOX\$ Display simple Message Box Dialogue